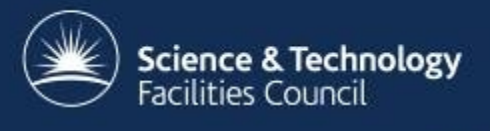

#### **Comments - 1**

- Unexplained crashes
	- **HERE** • Problem running a series of queries
		- Segmentation fault in ARC
		- Works for a single query / interactively
		- Resolved last thursday!

– Coding conventions – Misleading error messages ್ಲ<br>ಬಿಖ್ Fix working code

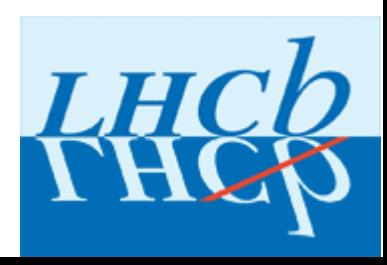

**BANG** 

**HEAD** 

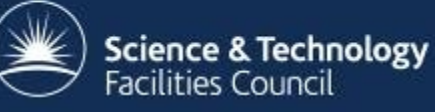

### **Comments - 2**

- Documentation mostly there
	- Not everything is obvious to a newbie
		- e.g. ParseFromFile (JobDescription)
	- Guess and grep source code
	- Eureka moments
- Examples on the web
	- Almost helpful
	- Out of date? :(
- Bug reports / feature requests
	- 3413 (bug), 3414 (feature)
	- Very very quiet for > 8 months

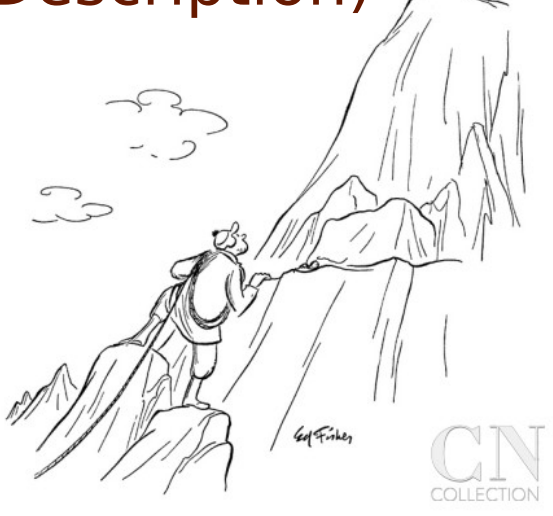

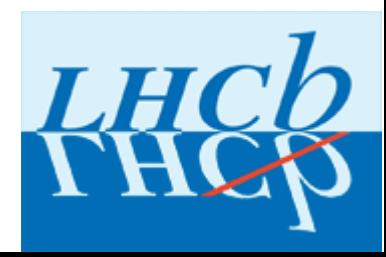

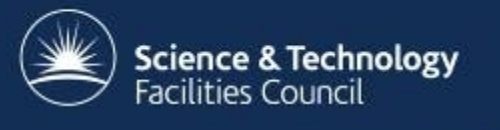

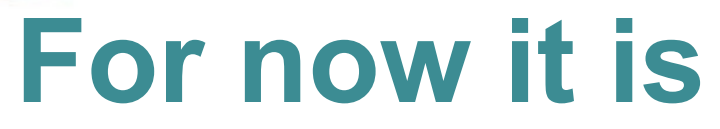

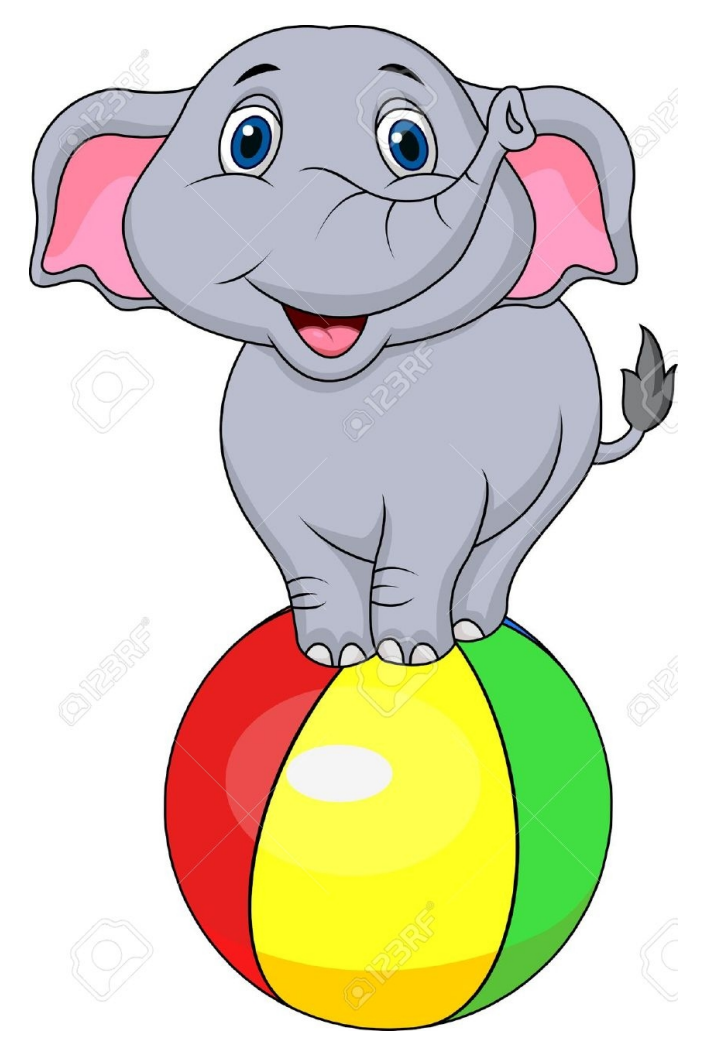

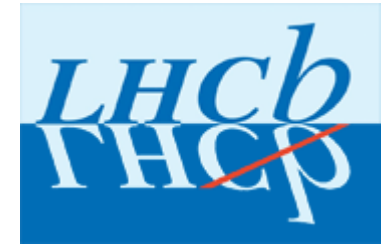

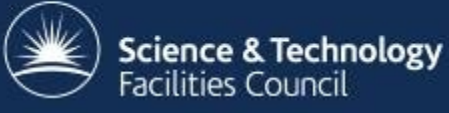

## **Backup 1 : Misleading errors**

- [ARCJDSLParser] XML parsing error: Start tag expected, '<' not found
- [ARCJSDLParser] Wrong XML structure!
	- Seems to expect that the XRSL/JDL is an XML file with xml tags
		- $\bullet$  It is not (?)
		- JobDescriptionParser/JDLParser.cpp
- [JDLParser] There is at least one necessary square bracket missing or their order is incorrect. ('[' or ']')
	- Comes from JDL parser checking
		- JobDescriptionParser/JDLParser.cpp
	- Hunts for '[' or ']'
	- Throws an error when neither are present in the JDL
		- They need not be present in the jdl.

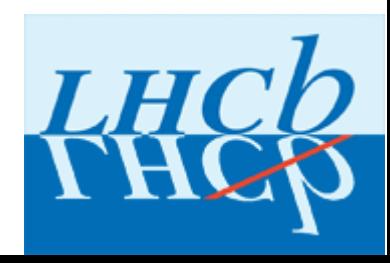

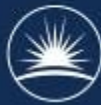

#### Science & Technical **Backup 2 : Job information**

- What is the job information that I should be giving?
- What version of ARC are we on?
	- Source code of "SubmitterPluginARC1.cpp"
	- For ARC 3.0 we also need to specify "IDFromEndpoint"
	- What / Why / Where is it?
- Currently use following bit of code

```
def theARCJob(theCE, theArcID, proxy):
```

```
 # Create an ARC Job with all the needed / possible parameters defined.
```

```
j = arc. |ob()
```

```
i.JobID = theArcID
```

```
j.JobStatusURL = arc.URL("ldap://" + theCE +
```

```
 ":2135/Mds-Vo-Name=local,o=grid??sub?(nordugrid-job-globalid=" 
+ theArcID + ")")
```

```
 j.JobStatusInterfaceName = "org.nordugrid.ldapng"
```

```
j.JobManagementURL = arc.URL("gsiftp://" + theCE + ".2811/jobs/")
```

```
 j.JobManagementInterfaceName = "org.nordugrid.gridftpjob"
```

```
 j.ServiceInformationURL = j.JobManagementURL
```
j.ServiceInformationInterfaceName = "org.nordugrid.ldapng"

 $userCfg = arc.UserConfig()$ 

userCfg.CredentialString(proxy)

```
 j.PrepareHandler(userCfg)
```
return j

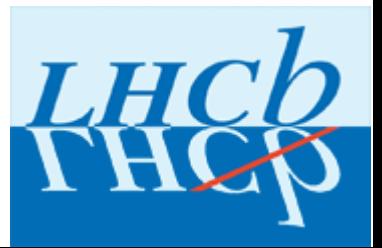

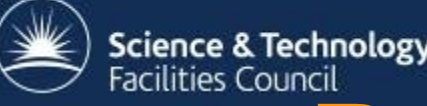

# Science & Technology<br>Facilities Council<br>**Backup 3 – Misc stuff**

- Client compilation fails on lxplus
	- Multiple attempts
- Eureka moment
	- All information is on ldap
		- Including the CE, job statuses, …
	- Could have saved myself a lot of time if I had known this before :)
		- Figuring out the prefixes and suffixes
			- See previous slide
		- And why these were needed?
			- I was just interrogating a CE which should have known all the information

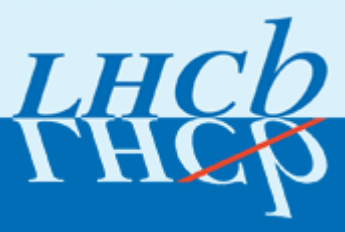

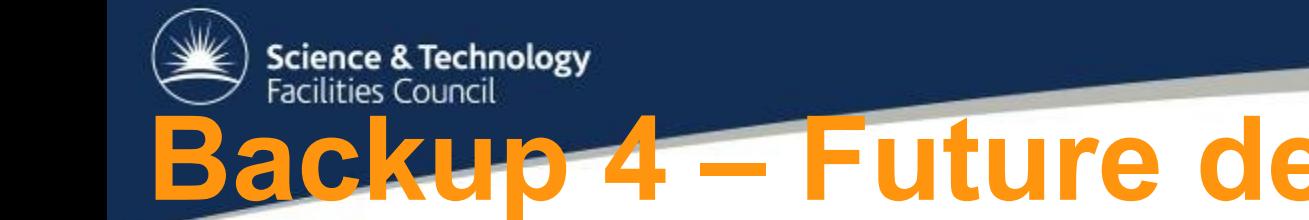

#### **Baup 4 – Future developments**

- What api updates do I expect in future?
- We use gsiftp currently for job management URL
	- Would this be common to all sites?
	- Currently tested only against the RAL Tier-1
- Any other suggestion to keep in mind going to the future?
- Currently use ARC api v4.2.0

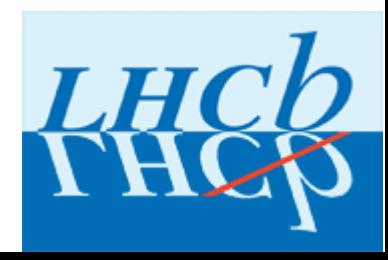